## **埼玉県立文書館のデジタル資料の活用例**

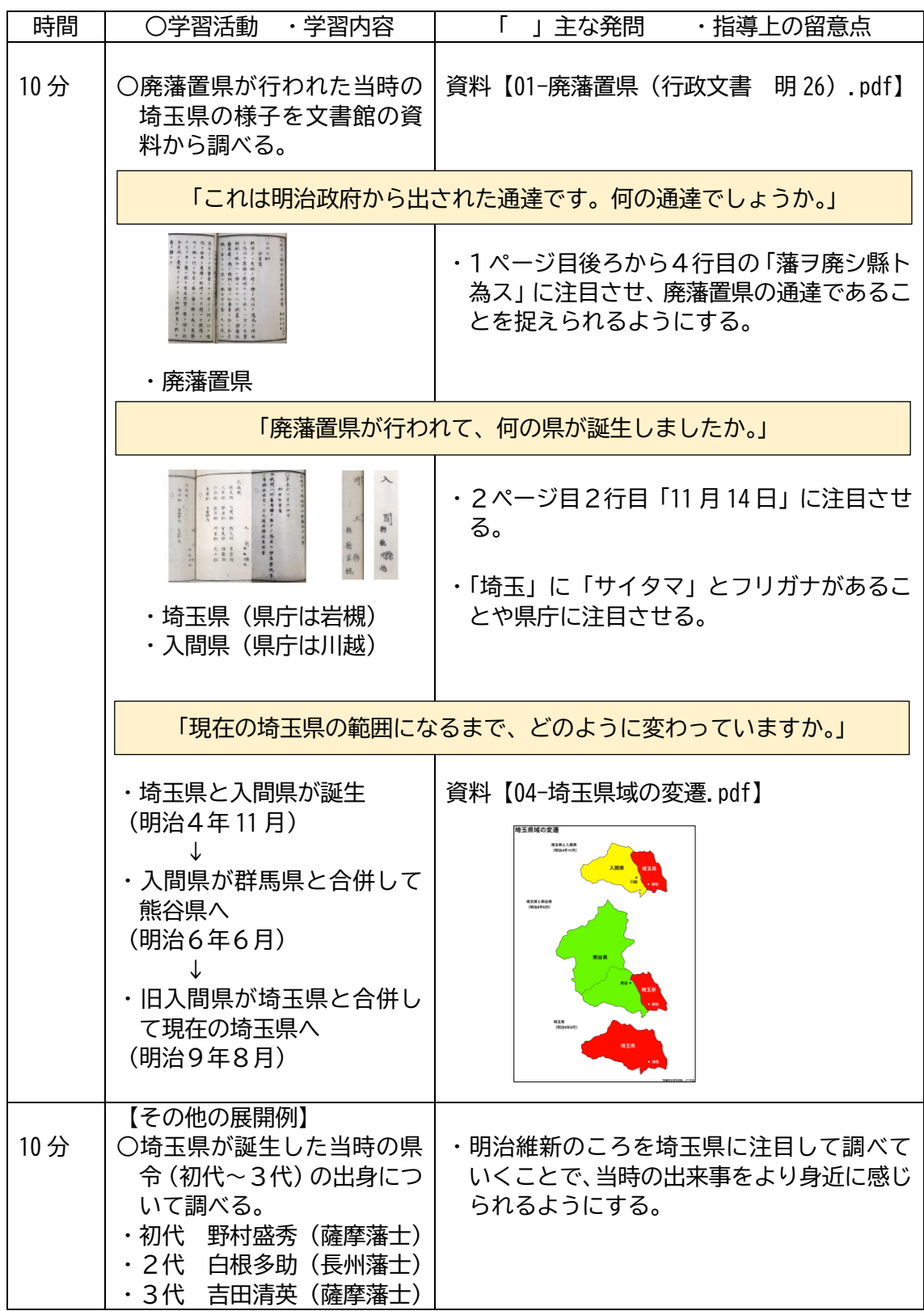

## **資料について**

埼玉県民の日(毎年 11 月 14 日)は、明治 4 年 11 月 14 日に埼玉県が廃藩置県によって 誕生したことを記念し、昭和 46 年(1971)に制定された。

入間県は明治 6 年に群馬県と合併して熊谷県となる。その後、旧入間県は埼玉県と合併 し、現在の県域となる。

埼玉県の県庁は資料に記載の通り岩槻に置かれることとなったが、業務は浦和の庁舎(旧 浦和県庁舎)で行われていた。当時、浦和の庁舎が比較的大きな建物であったことや東京と の連絡往来に便利であったことなどから、浦和において実質的な県庁業務が行われていた。 明治 23 年(1890)に正式に浦和が県庁所在地となった。

## **準備**

文書館のデジタル資料のダウンロード 埼玉県立文書館 TOP ページ <https://monjo.spec.ed.jp/> TOP ページ→「学校連携」→「授業サポート」→「明治時代の資料」→ 「廃藩置県と埼玉県の誕生」 01-廃藩置県(行政文書 明治 26).pdf

02-廃藩置県 (行政文書 明治 26) \_\_書き下し文.pdf

03-廃藩置県 (行政文書 明治 26) 解説.pdf

04-埼玉県域の変遷.pdf